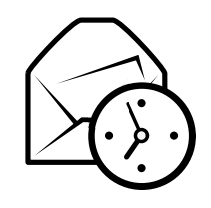

## Evolution-Kurzreferenz

## Allgemein

#### Komponenten

 E-Mail Strg+1Kontakte **Strg+2**  Strg+3Kalendern  $Strg+4$ AufgabenNotizen **Strg+5** 

#### Befehle

 Neuen Eintrag erstellen Strg+NZwischen den Flächen wechseln F6 Shift+Strg+QSuchbegriff verwerfenFenster schließen Strg+Wn Shift+Strg+W Neues Fenster öffnen Evolution beenden $Strg+Q$ 

#### Auswahl

Auswahl drucken Strg+P Strg+SAuswahl speichernAuswahl löschen

Entf oder

Backspace

E-Mail/Kontakte in Ordner verschieben  $\text{Shift+Strg+V}$ E-Mail/Kontakte in Ordner kopieren  $\text{Shift+Strg+Y}$ 

## Kontakte/Notizen

#### Allgemeine Befehle

Neuer Kontakt  $Shift+Strg+C$  $Shift+Strg+L$ Neue Kontaktliste Neue Notiz **Shift+Strg+O** 

## E-Mail

Allgemeine BefehleNeue Nachricht Nachrichten verschicken/abrufenF12

 $Shift+Strg+M$ 

#### Auswahl

Filter anwendenIn einem neuen Fenster öffnen Auswahl weiterleiten

#### Nachrichtenlistenfeld

Nächste ungelesene Nachricht . oder ] Vorherige ungelesene Nachricht , oder [

### Vorschaufeld

Antwort an Absender Strg+R Antwort an Liste<br>Antwort an alle Antwort an alle  $\overline{\text{Shift}}+\text{Strg}+\text{R}$ Nach oben rollenNach unten rollen **Leertaste** 

## Kalender/Aufgaben

#### Allgemeine Befehle

 Neuer Termin $Shift+Strg+A$  $Shift+Strg+E$ Neue Besprechung<br>Neue Aufgabe Neue Aufgabe  $\text{Shift+Strg+T}$ 

#### Navigation

Heute wählen Strg+TDatum wählen  $\text{Strg+G}$ 

 Strg+Yn Enter oder Strg+O Strg+F

# $Strg+L$

Backspace